# **- COLOMBIER -**

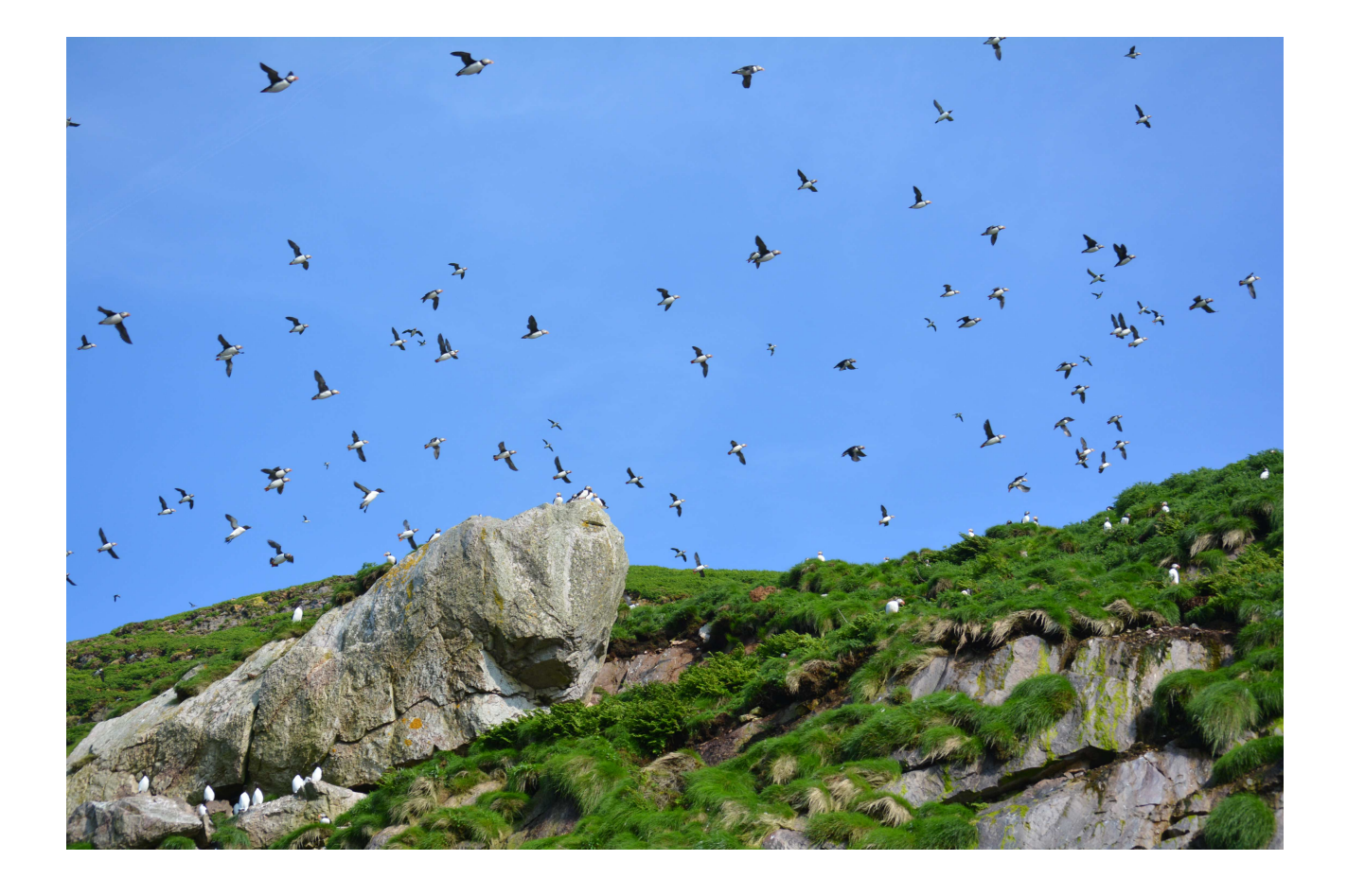

## **RAPPORT DE COMPTAGE 2013**

Rapporteur : Frank URTIZBEREA

**COMPTAGE ÉTÉ 2013**

RAPPORTEUR : FRANK URTIZBÉREA, TECHNICIEN DTAM SDR

DTAM SDR 2013

Aout 2013

## **Contacts :**

Frank Urtizbéréa

Direction des territoires de l'alimentation et de la mer 05 08 55 12 53

frank.urtizberea@equipement-agriculture.gouv.fr

## **Cadre du rapport :**

- Conservation des espèces
- Acquisition de données sur les espèces menacées
- Actualisation ds données ZNIEFF
- Compte rendu annuel

## Table des matières

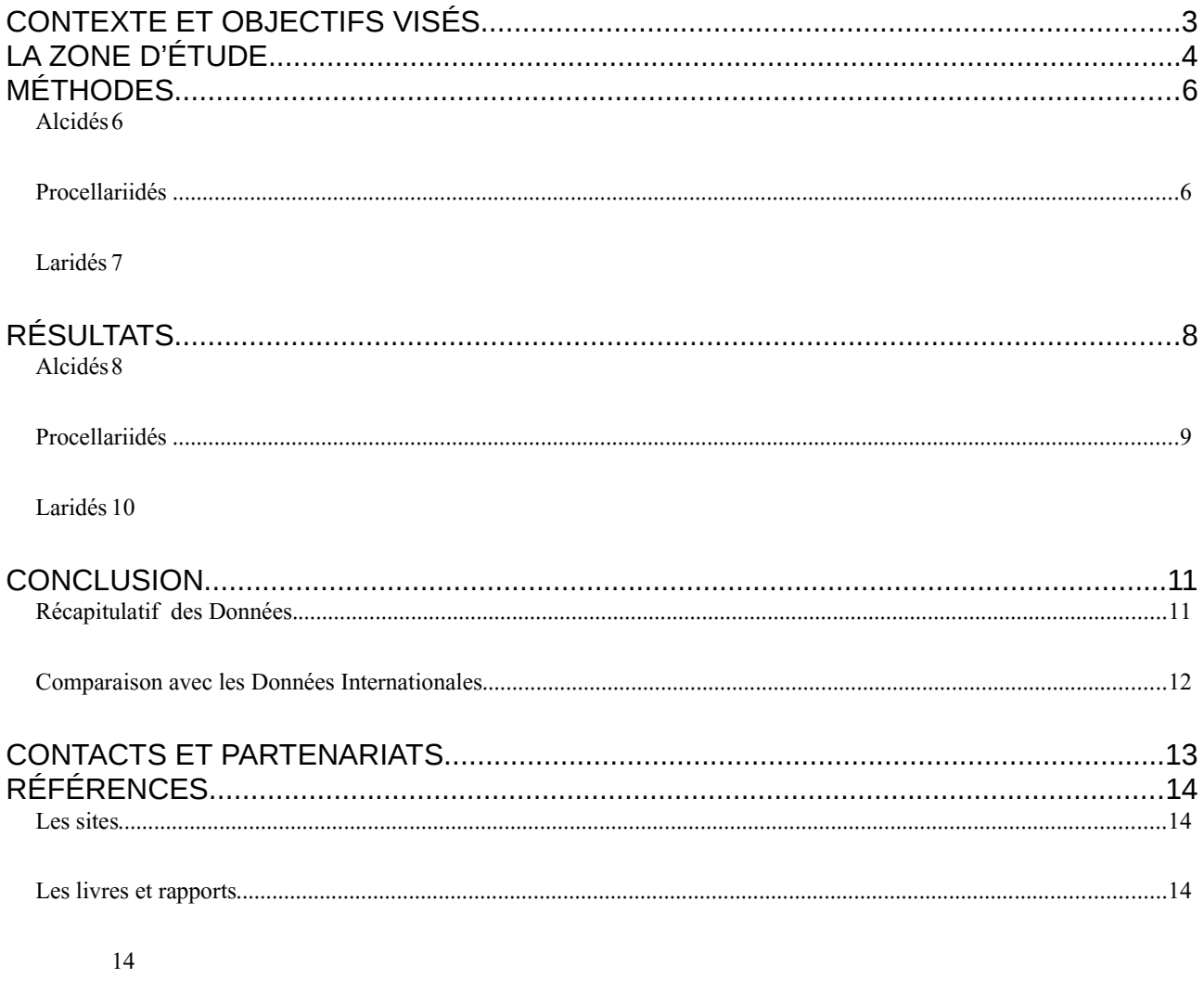

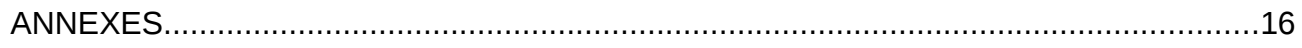

#### **CONTEXTE ET OBJECTIFS VISÉS**

Ce travail est organisé pour la première fois par la DTAM SPM, afin de répondre aux obligations inhérentes aux ZNIEFF et à leur actualisation, ainsi qu'aux obligations de l'état en matière de conservation des espèces et des écosystèmes.

Le but est clairement d'approfondir les connaissances locales sur les populations d'oiseaux marins nichant sur l'îlot du Grand Colombier.

Les rapports de comptage précédents qui avaient été rédigés par les naturalistes de SPM Frag'iles, une mission de l'ONCFS, le Alder institute, le MUN de St Johns, R. Etcheberry et A. Desbrosses, auront contribué à confirmer le rôle important que joue cet îlot sur le plan de la biodiversité locale, ainsi qu'à l'échelle nationale.

La DTAM, forte de ses obligations régaliennes et consciente de cette importance, était le protagoniste le plus à même, par sa capacité d'expertise technique, et son objectivité, à reprendre le flambeau sur ces comptages.

Rappelons que du fait de sa situation géographique (sud des côtes Terre-Neuviennes), l'archipel accueille, plusieurs espèces d'oiseaux marins, rares dans le contexte français. De plus, et en raison de son isolement et de sa géomorphologie (terrain difficile d'accès, façades rocheuses propices à la nidification de certains alcidés - comme le Guillemot de Troïl, le Petit Pingouin et/ou le macareux moine - sommet criblé de terriers où s'installent des colonies de Pétrels et de Puffins des Anglais par exemple) le Colombier représente pour ces mêmes espèces une zone de nidification idéale. Cet îlot d'à peine 1km², abrite plusieurs espèces d'oiseaux marins qui y nichent par milliers alors qu'on ne les retrouve en métropole, que par dizaines ou centaines de couples au sein de colonies dites "relictuelles".

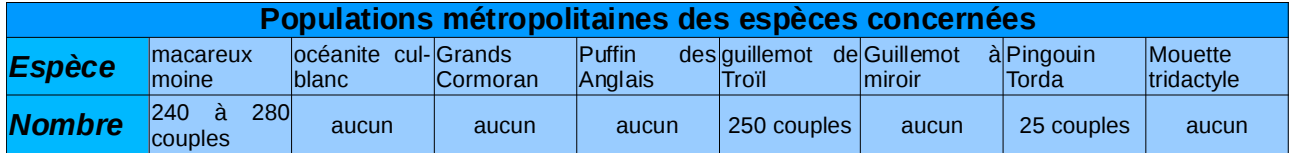

Par le passé, deux protocoles de dénombrement furent mis en place pour trois des espèces d'oiseaux présentes dans la zone d'étude, soit :

> ➔ le Petit Pingouin (*Alca torda*), le Guillemot de Troïl (*Uria aalge*) et le Macareux moine (*Fratercula arctica*)

➔ La Mouette Tridactyle (*Rissa tridactyla*).

Le premier protocole *(Annexe 2)* a d'ailleurs été validé par la Direction de l'Ecologie et de la Gestion de la Biodiversité du Muséum National d'Histoires Naturelles de Paris (MNHN) *(Annexe 1)*.

De plus, en collaboration avec l'Université Mémoriale de Terre-Neuve, un protocole d'étude sur la population de Puffins des Anglais (*Puffinus puffinus*) est venue compléter nos résultats (S.Roul, 2009*, Study of Manx Shearwater -* Memorial University of St Johns*) (Annexe 3).*

Cette année, les objectifs visés étaient bien évidemment la reconduction des comptages entrepris depuis quelques années afin de contrôler l'évolution des populations de Guillemot de Troïl, de Petit Pingouin et de Macareux moine d'un côté puis des mouettes tridactyles et enfin des puffins des anglais par recensement acoustique conséquemment à la pose de sonomètres.

## **LA ZONE D'ÉTUDE**

La zone d'étude se compose de l'îlot du Grand Colombier (*position 46°49N, 56°10W – étendue 1,2 x 0,4km – altitude maximale 149m*) pour les populations de Guillemots de Troïl, Petits Pingouins, Macareux Moines et Puffins des Anglais. En ce qui concerne les populations de Mouettes Tridactyles, nous avons étendu la zone à l'îlot du Petit Colombier (*position : 46°83N, 56°16W) - étendue : 150 x 80m – altitude maximale 15m*), ainsi qu'à la façade Est de l'île aux Vainqueurs (*position : 46°79N, 56°13W*).

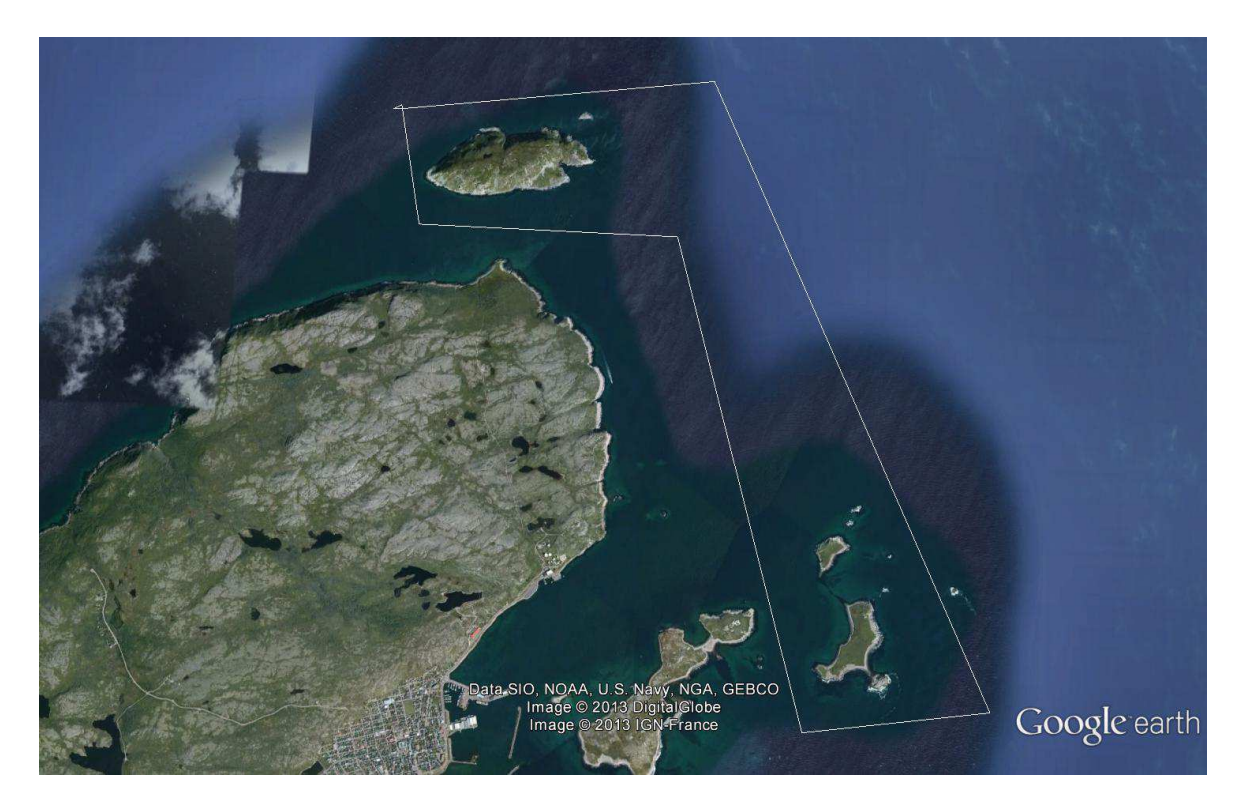

 **Zone d'étude**

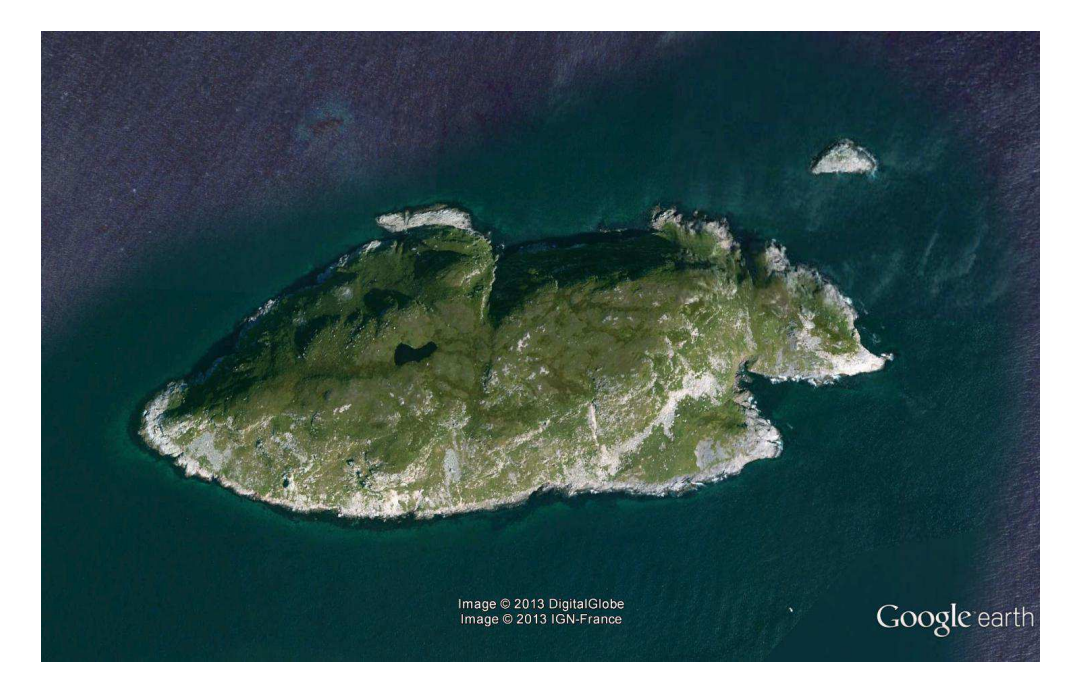

**Grand et Petit Colombier**

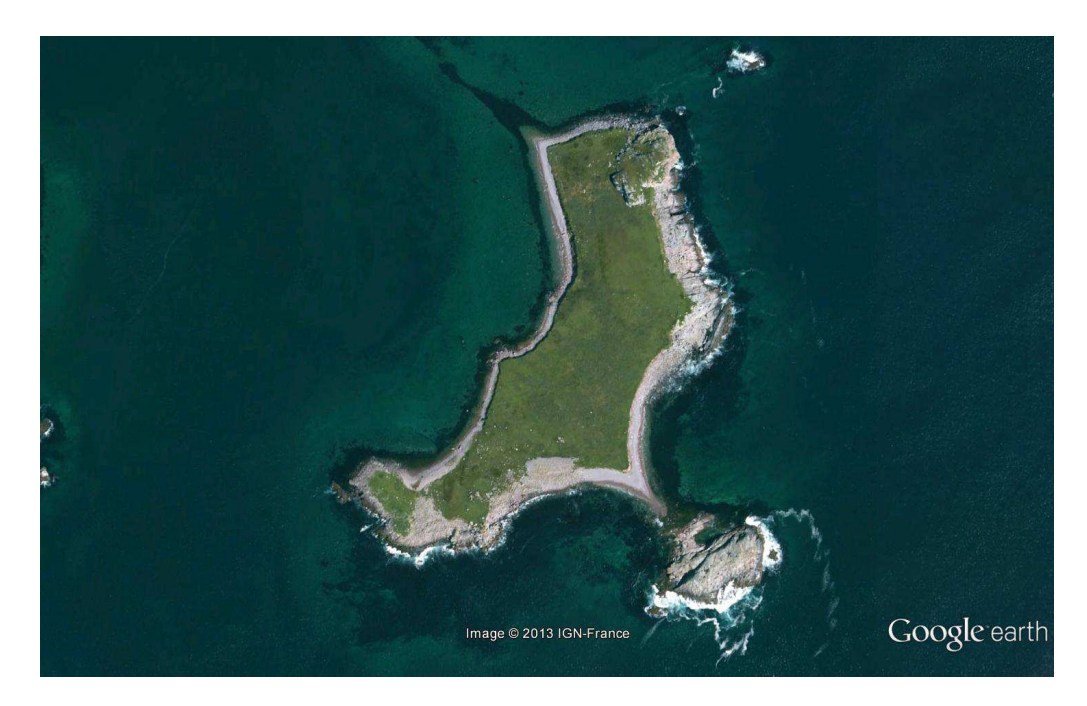

**Est de l'Île aux Vainqueurs**

Dès la première sortie sur le terrain, qui avait pour but d'évaluer grossièrement les changements qui auraient pu affecter le site au cours de l'année écoulée, plusieurs observations ont pu être faites :

1° Il est d'ores et déjà apparu évident, dès le début du mois de Juin, que la population d'oiseaux marins fréquentant le Grand Colombier avait considérablement augmenté.

2° Malgré le fait que la plupart des couples n'étaient pas encore installés sur leur site de nidification, la quasi-totalité des zones rocheuses précédemment utilisées par ces mêmes espèces étaient d'ores et déjà saturées. Or à cette période les populations ne sont pas encore fixées et n'ont pas atteint leur maximum.

3° Il est vite apparu que l'augmentation ne concernait pas l'ensemble des espèces...

Quelle espèce avait le plus augmenté? l'avait elle fait au détriment des autres espèces?...

## **MÉTHODES**

#### ALCIDÉS

La famille des Alcidés regroupant des espèces d'oiseaux marins aux mœurs plus ou moins comparables, le même protocole peut être appliqué aussi bien pour les populations de Petit Pingouin et de Guillemot de Troïl que pour le macareux moine, particulièrement dans les conditions d'observation que nous impose le Grand Colombier. En effet, ces populations peuvent être observées tant au niveau des zones rocheuses et dans les étendues de végétation autour (plus particulièrement le Macareux Moine) que l'on retrouve aussi en façade, qu'en mer tout autour du site. On les retrouve sous forme de colonies la plupart du temps mixtes bien que

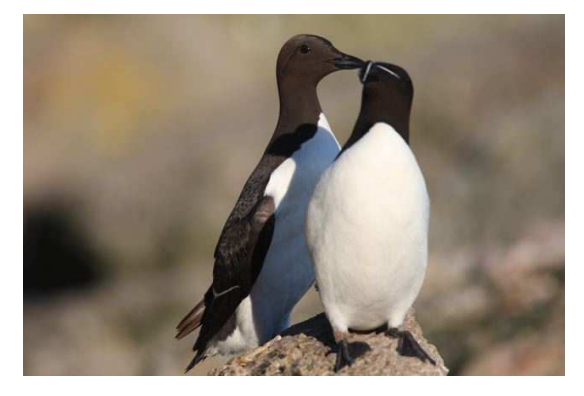

*Guillemot de Troïl et Petit Pingouin*

depuis quelques années une certaine répartition spatiale semble se faire entre le guillemot de troîl et le macareux. Le petit pingouin reste en population mixte.

Par conséquent, le dénombrement sur le principe d'un échantillonnage aléatoire simple (EAS) est utilisé.

Rappelons que le principe d'échantillonnage aléatoire simple (EAS) consiste à quadriller la zone d'étude puis à étudier seulement une partie de ces quadrats. Seuls les individus qui y sont présents sont comptabilisés. Par la suite, une estimation de la population totale est obtenue par extrapolation. Les comptages eux-mêmes reposent sur la prise de clichés. Chaque quadrat étudié est photographié à focale faible afin d'en avoir une vue d'ensemble et d'en tirer un nombre global d'oiseaux, puis des « échantillons » photographiques sont pris à focale plus élevée. A partir de ces derniers nous pouvons déterminer une tendance petits pingouins/guillemots de troïl/macareux moines que l'on appliquera à la population totale de ce même quadrat (cf. *Protocole de dénombrement des Alcidés* en annexe 2).

La zone d'étude ainsi que son quadrillage restent donc les mêmes que les années précédentes. Cependant l'emplacement des différents photographes, tout comme les quadrats retenus , peuvent légèrement différer.

Les cartes illustrent donc la répartition des zones photographiées cette année. Les zones colorées représentent les quadrats.

Notons ici que les zones photographiées n'ont bénéficié que de deux séries de clichés (1 en juin et l'autre en juillet).

## PROCELLARIIDÉS

Tout comme les Alcidés présents sur le Grand Colombier, le Puffin des Anglais est une espèce

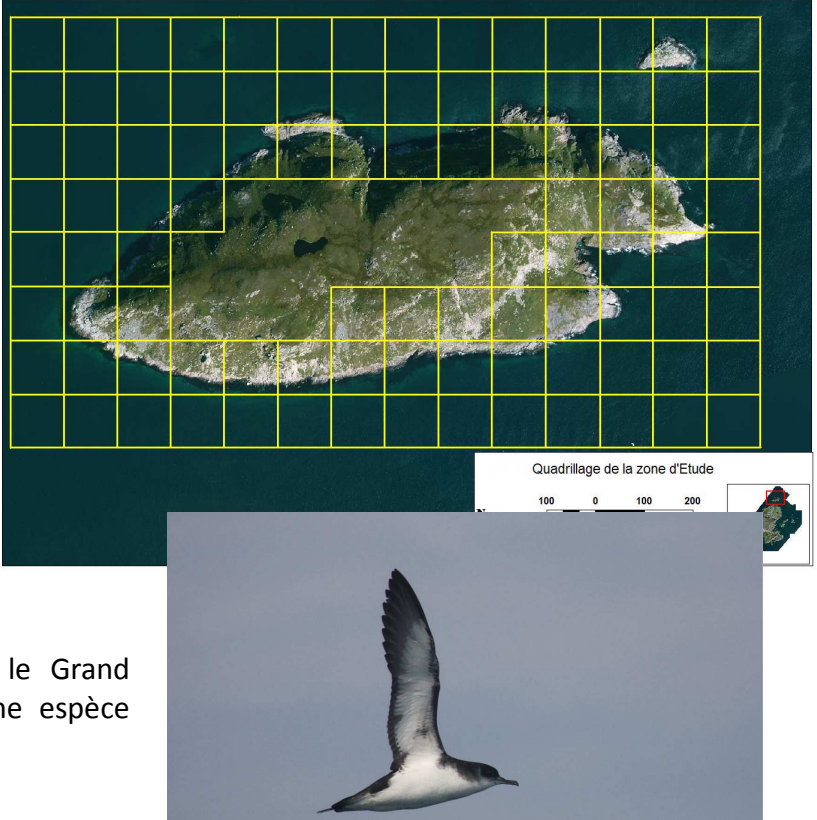

pélagique qui ne revient à terre qu'à des fins de nidification. Les oiseaux arrivent à partir d'Avril/Mai et restent sur zone pendant un peu moins d'un mois pour la couvée, puis encore les deux mois suivant l'éclosion. Cependant, ne privilégiant pas le même genre d'habitat que les Alcidés en période de reproduction, il convenait d'établir un protocole spécifique à cette espèce. En effet, les Puffins sont nettement moins visibles que les Alcidés, puisqu'ils nichent à l'intérieur de terriers dont la profondeur peut atteindre les 2m à l'intérieur duquel seul un des parents reste pour couver pendant que l'autre part en mer à la recherche de nourriture. Celui-ci ne regagnera le nid qu'une fois la nuit tombée, c'est-à-dire entre 21h00 et 23h00. Au sein du Grand Colombier, ces terriers se situent sur le sommet des façades voir directement au sommet de l'îlot.

 Par conséquent, le *protocole de dénombrement des procellariidés* (cf. annexe 3) allie l'utilisation de sonomètres à celle d'un endoscope et la prise de données se déroule en trois temps :

- Une repasse nocturne qui permet de localiser les colonies de Puffins et de fixer notre zone d'étude.
- La pose de sonomètres dans les zones d'intérêt majeur, avec 4h d'enregistrements sonores (par périodes de 20min réparties sur la nuit) pendant 40 nuits.
- Une prospection à l'endoscope des nids potentiellement habités pour en confirmer l'occupation et en retirer un nombre de couples reproducteurs.

Les sonomètres nécessaires à ce genre de manipulation (Song Meter SM2 platform de *Wildlife acoustics*) sont des appareils d'enregistrement dédiés à l'analyse de chants d'oiseaux. Ils sont composés d'un boîtier étanche sur lequel sont reliés deux microphones omnidirectionnels. Ils permettent l'enregistrement de près de 500h de matériel sonore avec la possibilité de programmer le déclenchement des enregistrements (cf. *Description du sonomètre SM2* en annexe 4). Il est accompagné d'un logiciel d'analyse des données (Song Scope Bioacoustics Software). À partir d'un « enregistrement témoin » du chant d'intérêt, le logiciel est capable de détecter par la suite ce même chant au travers de plusieurs heures de données audio.

## LARIDÉS

En ce qui concerne le dénombrement des Mouettes Tridactyles (*Rissa tridactyla*), la population étant considérablement moins dense que celle des alcidés ou des procellariidés, la méthode de dénombrement est nettement moins complexe et repose simplement sur l'observation directe à l'aide de jumelles puis une vérification est effectuée grâce aux clichés des colonies. Dans un premier temps, nous avons procédé à un repérage des différentes installations. Encore une fois, leur position reste identique à l'année précédente, soit sur le Petit Colombier, la pointe Est du Grand Colombier ainsi que sur la façade Nord-Est de l'Île aux Vainqueurs.

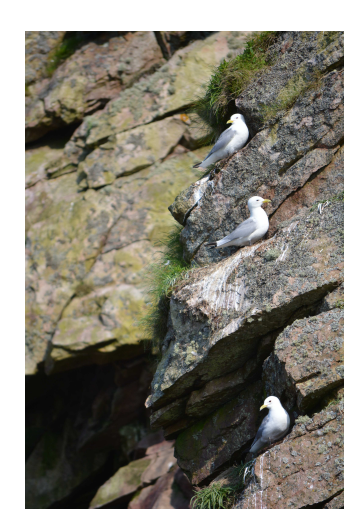

*Mouette tridactyle*

## **RÉSULTATS**

## ALCIDÉS

De nombreux changements quant à la répartition des colonies ont eu lieu ces dernières années. En 2010, les trois espèces d'alcidés étaient présentes et observables en groupes très hétéroclites aussi bien en mer que sur les zones rocheuses de façade, chacune de ces espèces ne forme, cette année, que des colonies quasiment « homogènes ». Comme nous le mentionnions précédemment, dès les premières sorties organisées à des fins de repérage, nous avons pu constater une explosion de la population de Guillemots de Troïl, déjà constatée en 2011 mais qui se poursuit. Ils ont rapidement investi la grande majorité des zones propices à leur nidification : les éboulis et pierriers. La saturation de certains sites va bon train.

La saturation des sites Terre-Neuviens propices à la nidification de cette espèces est une des clés d'explication.

De plus, la quasi absence de prédation par des mammifères (vison, renard, rat...) peut expliquer pour partie le succès important que connaît le Colombier, succès qui se fait ressentir un peu plus chaque année avec une arrivée toujours plus importante d'oiseaux marins dans leur globalité été après été.

Les résultats chiffrés confirment parfaitement nos impressions. En effet, cette année les résultats sont obtenus sur la base de deux sorties principales dont la première a eu lieu le 17 Juin très tôt le matin (départ à 6h30 – prise de clichés vers 7h15), puis peu de temps après la deuxième sortie fût organisée le 26 Juin en fin de journée (départ à 17h30 – prise de clichés vers 18h15). Enfin une autre sortie a eu lieu le *2 Août.*

La majorité des individus comptabilisés alors était soit des couples reproducteurs soit des nouveau-nés. **Tableau : Estimation d'alcidés** 

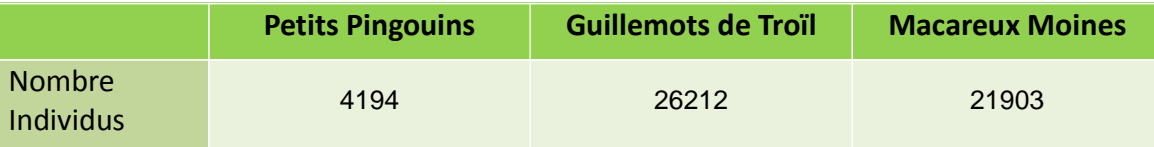

*Remarques : Dans le tableau 2, les chiffres en gris pour les résultats détaillés du 2 Août ne sont en réalité qu'une estimation faite à partir des proportions des deux autres sorties, rapportés au total de celle-ci puisque la qualité des prises de vues ne permettait aucune différenciation. Quant à la moyenne, elle n'est calculée qu'à partir des trois sorties de Juin et Août. Nous n'avons pris en compte les chiffres de Juillet que pour la population de Macareux Moines.* 

Au vues de ces résultats, on ne peut que remarquer l'expansion qu'ont connu les populations de Guillemot de Troïl (+30% d'augmentation) et de macareux moine (+50% d'augmentation) depuis 2011.

 Par contre on constate aussi la diminution de la population du petit pingouin (- 50%) qui se confirme par rapport au comptage précédent (SPM Frag'iles 2011).

L'aléa de ces comptages montre bien l'importance d'organiser plusieurs comptages tout au long de la saison, afin de suivre l'évolution des population depuis le début de la saison lorsqu'ils arrivent autour du Colombier pour prospecter la zone jusqu'en fin de saison après l'éclosion en passant par la période de ponte où ils sont alors tous installés mais qu'aucun jeune ne peut encore être observé.

Nous dépendons cependant de nombreux facteurs qui rendent impossible la mise en place d'un calendrier de comptage précis. Le maître mot est donc l'adaptabilité. Ces manipulations demandant des conditions météorologiques et de marées favorables, en plus de l'aide de plusieurs bénévoles, est parfois difficile à organiser afin d'obtenir un comptage exploitable.

Dans l'absolu, il serait tout de même préférable de pouvoir organiser au minimum un premier comptage vers le début Juin, un autre fin juin, un autre mi-juillet, et un dernier début Août.

## PROCELLARIIDÉS

La présence du Puffin des Anglais était depuis plusieurs années confirmées sur les sites Terre-Neuviens situés autour de la péninsule de Burin. Une étude récente (2009), co-organisé par Sheena Roul de l'Université Mémoriale à Saint-John (Terre-Neuve) et l'association SPM Frag'îles avait pour objectif d'étudier la distribution et le statut du Puffin des Anglais à l'intérieur de cette même zone d'étude. La base de ce travail a été la pose de sonomètres sur cinq îles voisines de la péninsule, desquels ont été enregistrés les chants des oiseaux sur une période d'environ un mois et demi à partir *du 16 Juin*.

Cette manipulation qui avait permis en 2009 de confirmer officiellement la présence, déjà observée par les ornithologues de l'archipel, du Puffin des Anglais sur le Grand Colombier, n'a fait que confirmé en 2013 cette nidification.

De plus, les résultats extraits des sonomètres aux termes de cette analyse ont une fois de plus fait ressortir l'importance du Grand Colombier. Des cinq îles retenues pour l'étude en 2009, (Middle Lawn Island (T-N), Colombier Island (T-N), Green Island (T-N), Offer Island (T-N) et le Grand Colombier Island (SPM)) seule Middle Lawn Island a enregistré, en moyenne, plus d'appels de Puffins des Anglais que sur notre territoire.

Cette méthode n'est bien évidemment pas suffisante à elle seule, puisque nous ne pouvons

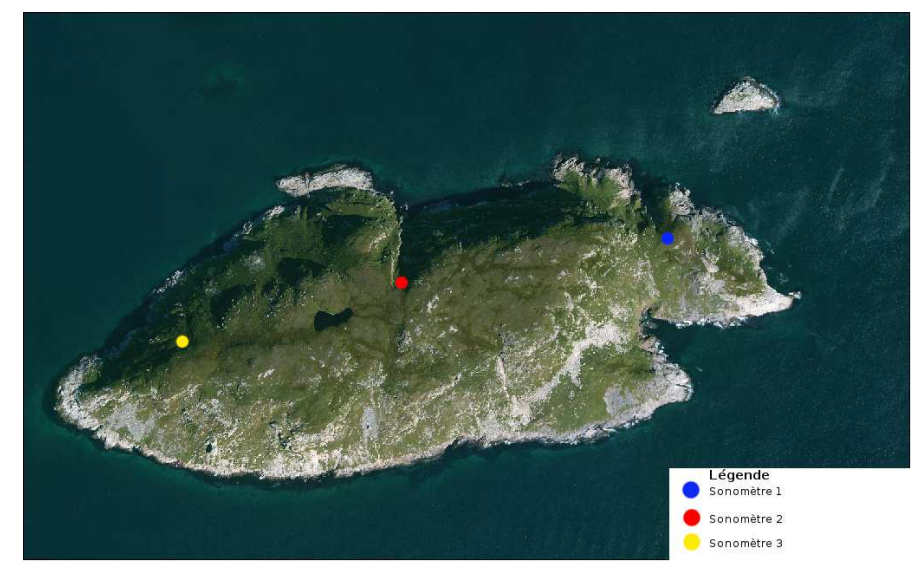

établir avec certitude qu'il ne s'agissait pas plusieurs fois du même individu par exemple. De plus, on sait que le nombre de chants que l'on peut enregistrer varie énormément d'une nuit à l'autre. Ces résultats semblent donc bien trop bas pour se rapprocher de la réalité de quelque façon que ce soit. Ces résultats ne nous donnent alors qu'une idée plus précise des zones où nichent les Puffins des Anglais. Nous sommes bien conscients des limites de cette prise de données.

## LARIDÉS

Les Mouettes tridactyles sont très sensibles au dérangement. Les zones où cette espèce choisit pourtant chaque année de s'installer sont, durant la période de nidification, très fréquentées.

Dès les premiers dérangements, les couples sont donc amenés à se déplacer vers une zone de replis. C'était le cas l'année passée où l'Île aux Vainqueurs semblait justement être retenue comme zone de réserve après dérangement. Cette année nous avons observé des couples sur deux sites à chacune de nos sorties : l'île aux Vainqueurs et sur les Grand et Petit Colombier mais avec un nombre beaucoup lus important sur les Colombier.

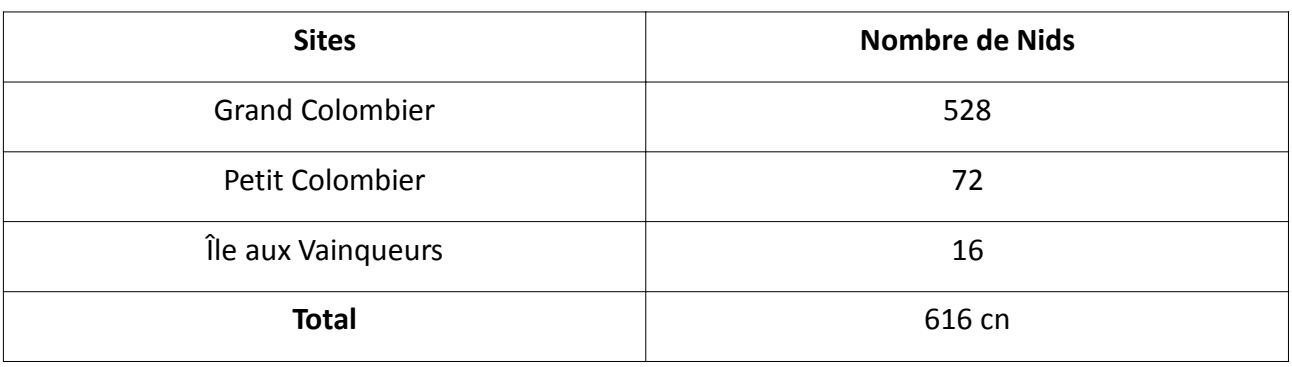

**Tableau : Population de Mouette Tridactyle.**

**Remarque : Alors que depuis plusieurs années on assistait à des parades nuptiales sans nidification pour le fulmar boréal, on a, pour la première année, une nidification d'un couple de fulmar boréal. Ce qui accroît encore l'intérêt du Grand Colombier.**

## **CONCLUSION**

## RÉCAPITULATIF DES DONNÉES.

Le tableau ci-dessous compile tous les résultats des recensements de populations d'oiseaux marins qui ont été organisés sur le Colombier depuis 1989. Les résultats des deux dernières années viennent des données de l'association SPM Frag'îles, l'Office Nationale de la Chasse et de la Faune Sauvage a obtenu les résultats de 2008. En 2004, les comptages avaient été effectués par R.Bryant mais ne furent jamais publiés. Quant aux premières estimations, elles furent faites en 1989 par R. Etcheberry et A. Desbrosses.

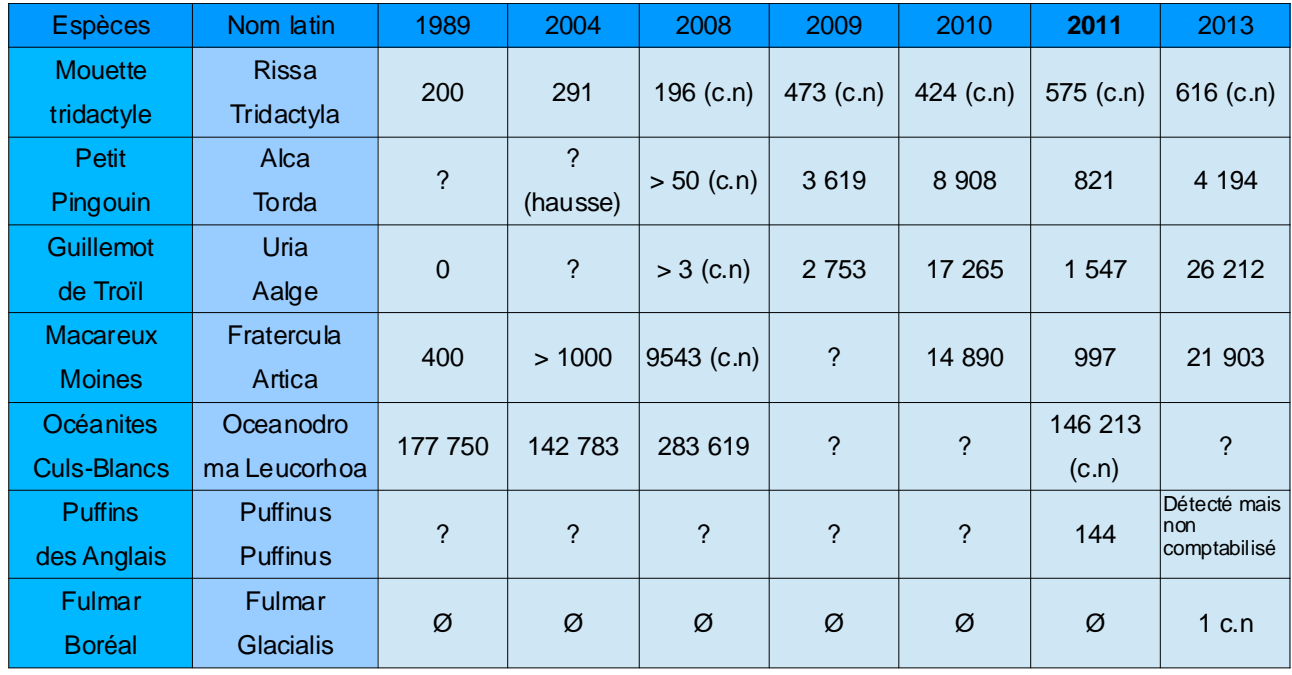

**Tableau : Population d'oiseaux marins du colombier depuis 1989.**

(c.n) : couple nicheur

**gras :** très mauvaise année au niveau météorologique

? : présent mais pas de nombre

Ø : pas présent

Remarques : Il est important de noter que les chiffres concernant les trois espèces d'alcidés de l'étude sont à prendre en compte en terme d'individus (i). Aucune différenciation entre population nicheuse ou non n'est possible avec ce protocole contrairement à celui des Mouettes tridactyles où l'on parle alors d'individus nicheurs (i.n).

#### *On remarque donc bien l'augmentation globale des populations d'oiseaux marins du site.*

La moins impressionnante, outre celle des Mouettes Tridactyles qui est quasi-stable, est celle des Macareux Moines. Bien qu'une telle augmentation devrait normalement paraître conséquente, elle ne peut que sembler minime dans la situation présente étant donné l'augmentation du Guillemot de Troïl dont la population a explosée depuis quelques années (estimation d'une dizaine de couples en 2008 (ONCFS) contre 26212 individus en 2013). Il faudra donc continuer de suivre l'évolution des ces populations, pour voir si une telle augmentation se maintient, si les tendances sont conservées ou s'inversent d'une année à l'autre, si l'évolution se fait de façon aléatoire ou si elle suit un schéma particulier.

En effet, dans l'état actuel des choses, on ne peut statuer définitivement sur les causes de telles fluctuations, les oiseaux de mer pouvant désertés une zone de nidification au vu de la charge parasitaire de la colonie.

Le problème de la saturation des sites Terre-Neuviens est bien évidemment un début de réponse, mais selon les prochains résultats, il conviendra d'explorer d'autres pistes afin de connaître en parallèle l'état des populations des autres espèces.

## COMPARAISON AVEC LES DONNÉES INTERNATIONALES

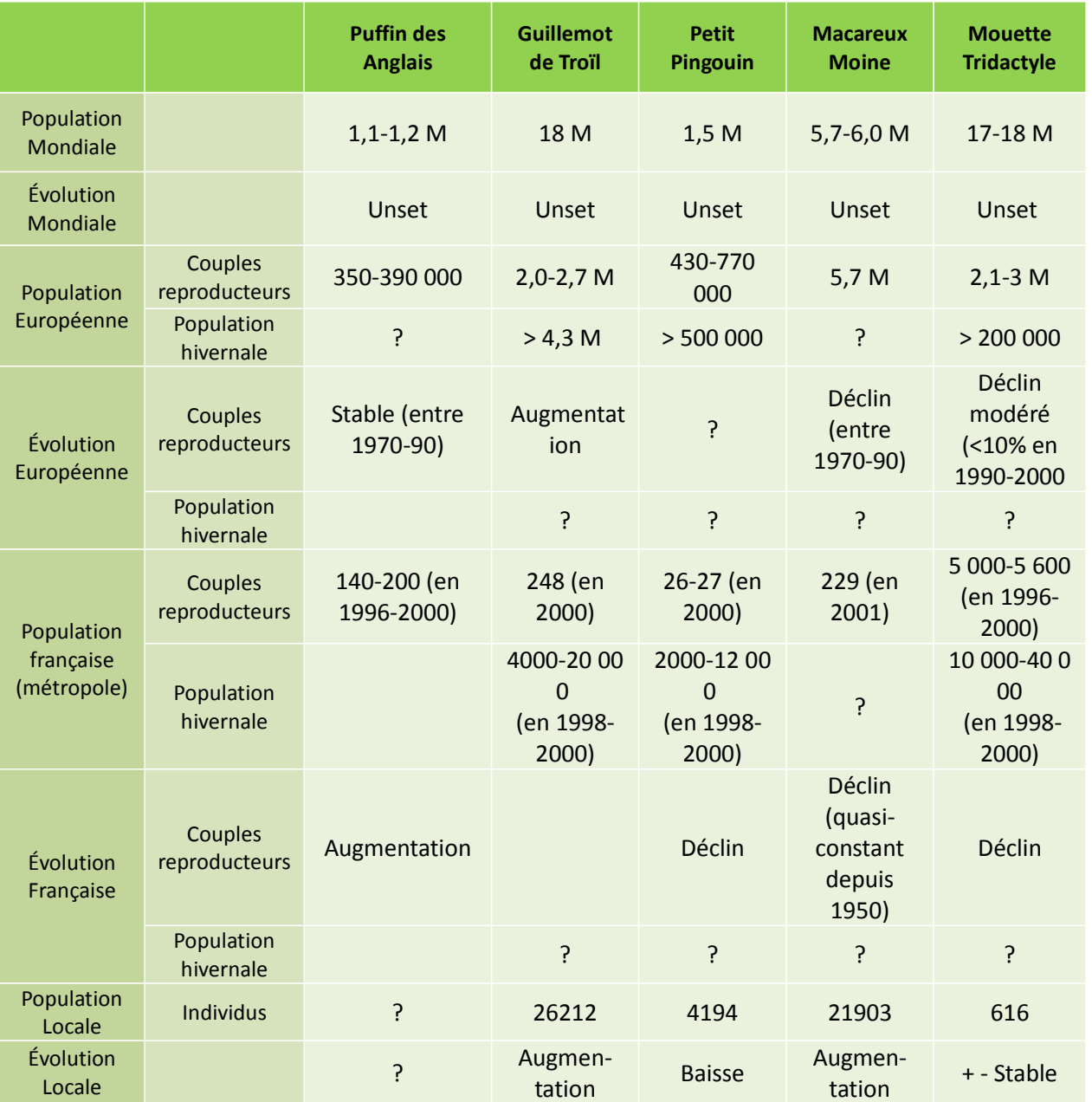

#### **Tableau : Données Internationales.**

Ici on comprend bien que la protection d'une espèce doit être basée sur une approche globale. Même si d'un point de vue mondial la protection de ces espèces n'est pas à l'ordre du jour, et avec

raison d'après ces chiffres, il n'en reste pas moins que chaque pays doit pouvoir protéger sa biodiversité.

### **CONTACTS ET PARTENARIATS**

La biodiversité de l'archipel commence à reprendre ses droits et à être de plus en plus présente dans le paysage national. (On le remarque grâce à des appels aux députés comme celui émis par la LPO en 2009 (*Un patrimoine, Un atout – Oiseaux des départements d'outre-mer, appel des associations aux députés et eurodéputés-* ou encore grâce au partenariat mis en place en 2009 avec le MNHN (JP. Siblet) ou avec les différentes études et rapports organisés par des

organisations telles que l'IUCN (ex : *Biodiversité d'Outre-mer*, les éditions Le Guen, INPN et Comité français pour l'UICN, Paris, 2013. (ISBN: 978-2-915964-06-6)).

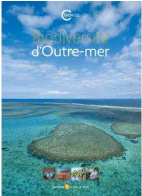

Si le comptage réalisé cet été démontre une fois de plus, l'intérêt écologique de notre archipel, il démontre également le rôle important de la DTAM sur le volant biodiversité.

Le fait que ce comptage soit porté localement par l'émanation du MEDDE lui même permettra à la fois d'exporter les résultats de nos travaux (ZNIEFF, INPN...), mais aussi de gonfler les données nationales.

Être capable de faire circuler l'information facilement entre les organismes similaires de ce côté ci de l'Atlantique, particulièrement sur Terre-Neuve, représenterait aussi un atout majeur. Nous pourrions ainsi étudier les variations de populations au sein du Grand Colombier avec un angle beaucoup plus large, tentant d'expliquer, par exemple, un phénomène local par un phénomène observé sur Terre-Neuve, et inversement.

#### **RÉFÉRENCES**

LES SITES

The IUCN red list of threaten species: http://www.iucnredlist.org

Oiseaux.net: http://www.oiseaux.net

Statistique Canada : http://www.statcan.gc.ca/

Faune et Flore du Pays : http://www.hww.ca/index\_f.asp

Données générales sur l'archipel : www.grandcolombier.com

Données sur la biodiversité, faune et flore : http://danart.free.fr/naturespm

Données relatives à l'avifaune : www.spmaviavis.com

## LES LIVRES ET RAPPORTS

P. Sparre, S.C Venema. 1992. *Introduction à l'évaluation des stocks de poissons tropicaux*.FAO

P. Dagnelie. 1998. *Statistique théorique et appliquée*. de Boeck University.

Aubert de la Rüe E., 1944. *Saint-Pierre et Miquelon.* Editions de l'Arbre, Montréal.

Desbrosse A., 1988. *La conservation des oiseaux de l'Archipel de Saint-Pierre et Miquelon*. dans: Thibault, J.C. & Guyot, I. [Eds] Livre rouge des Oiseaux menacés des région françaises d'Outre-mer. CIPO/ICBP Monographie, n°5 : 27-36.

Desbrosse A. & Etcheberry R., 1987. *Statut des mammifères marins de Saint-Pierre et Miquelon. Arvicola*, 4 (1):13-21.

Desbrosse A. & Etcheberry R., 1988. *Liste comparative des oiseaux de Saint-Pierre et Miquelon et de Terre-Neuve*. *Alauda*, 56 (1) : 71-72.

Etcheberry R., 2006. *Liste comparée des oiseaux de Saint-Pierre et Miquelon et de Terre-Neuve.*  Document publié sur Internet.

Desbrosse A. & Etcheberry R., 1989. *Statut des oiseaux marins nicheurs de Saint-Pierre et Miquelon. Alauda*, 57 (4) : 295-307.

Etcheberry R. (collab. M. Borotra), 1982. *Les oiseaux de Saint-Pierre et Miquelon.* Office National de la Chasse, 78 p.

Etcheberry R., 2005b. *Les oiseaux marins à Saint-Pierre et Miquelon*. *Le Courrier de la Nature*, n° 220, spécial «Oiseaux de mer», p. 70-71.

Etcheberry, R. & Borotra M., 1982. *Les Oiseaux de St-Pierre et Miquelon.* Rapport ONC, 78 p.

Etcheberry R., 2007. *Rapports ornithologiques 1997-2005.* mis en ligne sur le site Internet du «Grand Colombier». http://www.grandcolombier.com/geographie/nature/index.php

Hindermeyer X., Muller S., Siblet J.-P., Horellou A. et Clair M., 2007. *Rapport de mission Saint-Pierre et Miquelon*. Rapport non publié 77 p.

Lormée H, Delord K, Letournel B, 2008, Dénombrement des oiseaux marins nicheurs sur l'ile du Grand Colombier, ONCFS, 23 p.

Muller S., 2006. Conservation de la biodiversité à Saint-Pierre et Miquelon. *Rapport de mission dans l'archipel.* Rapport non publié, 34 p., disponible sur http://www.liebe.univ-metz.fr/rapports/2006%20mission%20SPM2.pdf.

Paquin J., 2003. *Guide photo des oiseaux du Québec et des Maritimes*. Michel Quintin: Waterloo. 480 p.

Paquin J. & Caron G., 1998. *Oiseaux du Québec et des Maritimes*. Michel Quintin: Waterloo. 390 p.

Peters H.S. & Burleigh T.D., 1951. *Birds of St Pierre and Miquelon islands*. Can. Field Nat.,65 (5):20

Roul S., 2009. *Distribution and status of the Manx Shearwater on islands near the Burin Peninsula*, Memorial University.

Boudreau A *& al.*, 2009. *Colombier – Rapport de comptage 2009*, SPM Frag'îles.

Boudreau A *& al.* M., 2010. *Colombier – Rapport de comptage 2010*, SPM Frag'îles.

Boudreau A *& al*., 2011. *Colombier – Rapport de comptage 2011*, SPM Frag'îles.

DTAM SDR 2013

**ANNEXES**

ANNEXE 1

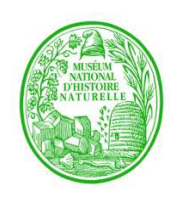

### **MUSÉUM NATIONAL D'HISTOIRE NATURELLE**

**Département Écologie et gestion de la biodiversité**

USM 308 - Service du patrimoine naturel

Paris, le 20 août 2009

Le Directeur adjoint du Service du Patrimoine Naturel,

Muséum National d'Histoire Naturelle

à

**SPM Frag'îles**

A l'attention d'Amaël BOUDREAU

**Objet** : Protocole Alcidés Grand Colombier

Mademoiselle,

Vous avez sollicité mon avis sur le projet de protocole que vous avez élaboré visant à estimer les populations de Petits Pingouins (*Alca torda*) et de Guillemots de Troïl (*Uria aalgue*) sur l'îlot du Grand Colombier.

J'avais émis des remarques sur la première version de ce projet dont je constate avec satisfaction qu'elles ont

été prises en compte. En conséquence, j'émets un avis favorable sur ce projet.

Je confirme néanmoins, comme vous l'indiquez à la fin de votre document que ce protocole devra pourvoir

être adapté pour tenir compte des impératifs liés au terrain, particulièrement prégnants en l'occurrence.

Veuillez croire, Mademoiselle, à l'expression de mes sentiments les plus cordiaux.

Le Directeur adjoint du Service du Patrimoine Naturel

Jean-Philippe SIBLET

Copie à : R. BARBAULT (EGB), P. REMOND (DRH), J. Ph. SIBLET (SPN), S. CHEVALLIER (SPN).

**36, rue Geoffroy Saint-Hilaire – Maison Buffon – CP 41 - 75231 Paris Cedex 05 – Tél. 01 40 79 56 18 – Fax. 01 40 79 32 73**

#### ANNEXE 2

#### Protocole de dénombrement des Alcidés

L'échantillonnage aléatoire simple repose sur le principe que chaque membre d'une population à une chance égale d'être inclus dans l'échantillon, et que chaque combinaison de membres de la population a aussi une chance égale de composer l'échantillon.

Cette méthode d'échantillonnage consiste donc à « quadriller » le milieu à étudier afin de le diviser en plusieurs quadrats de superficie identique. Une fraction de ces quadrats (généralement et idéalement 12%) sera utilisée pour le recensement, et choisie d'une part en fonction des limites d'accessibilité, et de l'autre, afin de rester en accord avec les consignes de sécurité.

Le support utilisé pour le comptage des individus consistera en des clichés des différentes zones sélectionnées, représentant les quadrats.

De ces résultats de comptage découlera une densité moyenne de population totale ainsi qu'un intervalle de confiance.

L'estimation de la population totale (X) est calculée par :

$$
X = N^* \Sigma x_i / n
$$

Où

N=nombre total de quadrats dans la zone étudiée n=nombre de quadrats choisis et comptés xi=nombre d'individus comptés dans le quadrat i.

et les limites de confiance (généralement calculées à 90%, 95% ou 99%) est représentée par :

$$
X\!\!\pm\!\!t_{n\text{-}1}*\!s/Vn
$$

où

 $t_{n-1}$ =fractiles de la « loi de distribution de t » (une constante à déterminer selon le degré de liberté et le seuil de probabilité).

Étant donné que l'écart de l'intervalle de confiance est directement lié à la hauteur du seuil (pourcentage), et que l'on est bien conscients ici que le travail effectué ne prétend pas affirmer de façon certaine la population totale, un intervalle de confiance calculé à 99% semble le plus approprié.

## **Prise de données :**

Sur le terrain, la prise de données s'effectue selon les étapes suivantes :

• la zone à étudier est approchée par 2 embarcations, et par 4 photographes au minimum.

- À chaque photographe est attribuée une zone d'étude, sélectionnée de telle sorte que 2 objectifs seront braqués sur la mer, et 2 autres sur la terre.
- À un instant T préalablement déterminé, chaque photographe procède à la prise d'une première série de clichés sous forme de panorama. Ces photos permettent d'obtenir un nombre total d'individus présents dans la zone d'étude et doivent donc être prises à focale moyenne (par exemple 100 lorsque pris de la mer, et 350 lorsque pris de la terre).
- Par la suite une deuxième série de clichés est prise, cette fois-ci avec une focale plus élevée (300 de la mer, et 500 de la terre par exemple) de telle sorte qu'on « échantillonne » la zone préalablement couverte. Ces photos doivent avoir comme particularité celle de pouvoir y identifier les différentes espèces pour ensuite appliquer au nombre total d'individus, la tendance découverte (spécifiquement à chacune des zones).
- Cette prise de données peut être faites à 2 reprises, soit une fois le matin, et l'autre le soir.

Une fois les données récupérées, il suffit d'établir sur carte, le quadrillage de la zone pour en déduire les différentes composantes des calculs (N, n, ect…), de dénombrer la quantité d'individus échantillonnés par quadrats, et de compléter la feuille de calculs avec ces résultats.

Il est à noter ici que l'on ne peut avec exactitude prédéterminer des zones spécifiques et fixes à photographier puisque les observations passées montrent que, d'une part, les positions des oiseaux sur mer, ni même sur les colonies à terre ne sont constants; et que, d'autres le positionnement des observateurs et très dépendant aussi du matériel qu'il possède et des conditions de la mer (particulièrement pour ceux resté en bateau) le jour de la prise de données. Ainsi, lors des éventuelles reprises de ce protocole, il tiendra à chacun d'adapter quelque peu la marche à suivre en fonctions des conditions préalablement citées. Exemple de tableau :

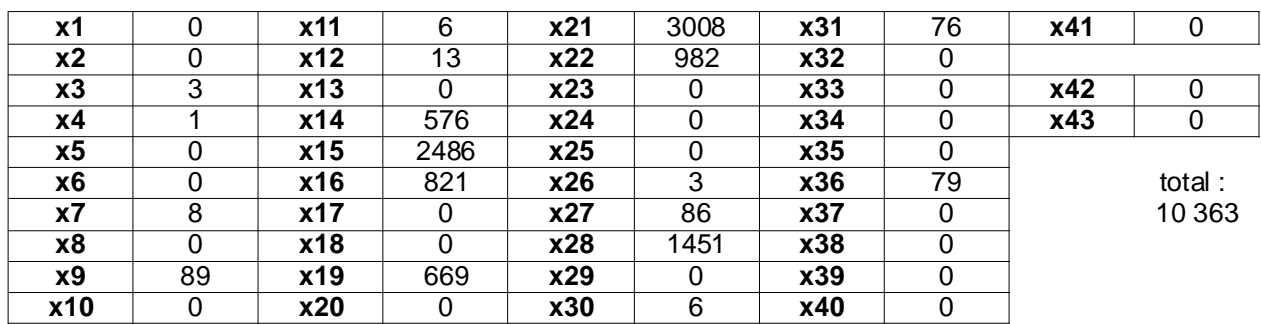

#### **Guillemot de Troïl**

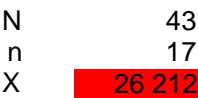

#### ANNEXE 3 Protocole de dénombrement des Procellariidés

Il est important de mettre en place un protocole d'estimation de population en concordance avec les mœurs de l'espèce étudiée

Ils fréquentent ainsi nos eaux d'Avril/Mai pendant environ 3 mois, période pendant laquelle ils s'installent dans des cavités rocheuses de l'îlot où la femelle pondra son unique œuf avant de partir au large se nourrir, laissant au mâle le soin de couver pendant les premiers jours. Par la suite, un roulement s'opérera tous les 6 jours entre les deux parents, et ce jusqu'à éclosion de l'œuf, soit pour une période de 47 à 55 jours suivant la ponte.

De là découle le choix de zones où on place un sonomètre permettant d'enregistrer, sur une période prédéterminée, les appels des individus à leur retour sur l'île (tombée de la nuit). Si les résultats sont probants, le logiciel devrait être en mesure d'extraire différentes informations telle que la densité de population, patron de migration, etc... Afin d'extrapoler ce résultat, le principe d'échantillonnage aléatoire simple (EAS) est à nouveau retenu. Finalement, afin d'obtenir un nombre précis de couples reproducteurs, une prospection des nids à l'endoscope a lieu.

• Sonomètre :

Ce dispositif est composé d'un boîtier d'enregistrement muni d'un double micro omnidirectionnel basé sur la détection de fréquences sonores prédéfinis. Il est accompagné d'un logiciel d'exploitation des enregistrements qui permet d'en extraire facilement les données, tel que densités de population, patrons de migration et différents comportements des espèces observées.

La mise en place de l'appareil se fait une fois la repasse nocturne exécutée, le choix de la zone idéale pour la pose étant alors effectué. Ce dispositif doit être installé de façon à enregistrer le moins d'interférences sonores possibles, tel que le vent ou la pluie. Par conséquent, nous privilégions les emplacements les plus à l'abri possible. Ils sont ensuite fixés sur des poteaux de bois d'environ 1m de hauteur, solidement planté au sol sur les sites de déploiement retenus afin d'éviter l'enregistrement des bruits au sol. Finalement, l'utilisation d'accessoires permettant d'éloigner les microphones du boitier afin de ne pas enregistrer le son de la pluie contre ce dernier peuvent être ajoutés.

L'enregistrement, quant à lui, doit considérer les capacités d'autonomie et de stockage de données de l'appareil. Pour cela on sait que le sonomètre utilisé (Song Meter SM2 de *Wildlife Acoustics*) est alimenté par quatre piles alcalines de type D permettant l'enregistrement d'environs 250h de matériel audio. Sa capacité de stockage maximale s'élève à 128GB, ce qui représente environ 370h d'enregistrement (à une fréquence de 24kHz). La fréquence d'échantillonnage étant dans notre cas de 16kHz, le nombre d'heures d'enregistrement s'en voit augmenter. Cependant, l'autonomie du sonomètre étant le paramètre limitant, notre limite d'enregistrement est alors d'environ 60 jours à 4h d'enregistrement par nuit. L'appareil peut alors être programmé pour se déclencher chaque soir, une fois la nuit tombée, pour une période de deux mois sur le schéma suivant :

Déclenchement de 40mins d'enregistrement toutes les heures à partir de 22h30 et jusqu'à 3h30 (à 22h30 pour 40mins, à 23h30 pour 40mins et ainsi de suite) pour un total de 4h de matériel sonore par nuit.

### Échantillonnage aléatoire simple :

L'échantillonnage aléatoire simple repose sur le principe que chaque membre de la population a une chance égale d'être inclus dans l'échantillonnage, et que chaque combinaison de membres de la population a aussi une chance égale de composer l'échantillon. Il s'agit d'une des méthodes d'extrapolation de résultats qui cherche à se rapprocher le plus possible de la réalité. En effet, cette méthode sous-entend qu'une densité de population (peu importe la façon dont cette dernière est obtenue) n'est pas constante sur l'ensemble de la zone d'étude. Dans ce cas précis, le support utilisé pour dénombrer les individus est constitué de l'exploitation des résultats obtenus à partir des données du sonomètre (densité de population qui découle de l'enregistrement des chants). L'estimation de la population totale (X) est alors calculée de façon générale par :

$$
X = N^* \Sigma x_i / n
$$

Où :

N= nombre total de quadrats dans la zone d'étude

n= nombre de quadrats étudiés

 $x_i$ = densité de population estimés dans le quadrat i.

Et les limites de confiance, que l'on calcule ici à 99%, se calculent de la façon suivante :

$$
X \pm t_{n\text{-}1} \ast s / \sqrt{n}
$$

Où :

 $t_{n-1}$ = fractiles de la « loi de distribution de t » (constante à déterminer selon le degré de liberté et le seuil de probabilité)

Une feuille de calcul est déjà mise au point, il ne suffit alors que de la compléter avec les différentes valeurs relatives à cette étude pour obtenir les résultats nécessaires.

#### Prospection des nids :

Cette méthode consiste à sillonner le terrain à la recherche des nids de Puffins et d'en déterminer l'occupation potentielle. Ce procédé nous permet à la fois de comparer la proportion de couples reproducteurs parmi la population totale estimée, et d'obtenir par addition une idée du succès à l'éclosion. Dans ce cas, deux différents procédés de prospection s'offrent à nous. Les cavités susceptibles d'accueillir des couples peuvent être contrôlés; d'une part grâce à l'observation de duvet de jeunes Puffins, éparpillés à l'entrée des nids lorsque ceuxci entraînent leurs ailes aux vues de leur envol complété par la diffusion d'un enregistrement de chant de Puffins pour stimuler la réponse d'un occupant potentiel. Si les moyens financiers le permettent, une prospection des nids peut directement être effectuée à l'endoscope. Les périodes idéales pour chacune de ces techniques se situent respectivement entre la ponte et les 5 premiers jours qui suivent l'éclosion (puisque au moins un adulte demeure de façon constante dans le nid) et sur une période d'environ quinze jours précédent l'envol des jeunes. Bien que la réponse aux repasses ne présente pas un taux de réussite de 100%, elle a l'avantage de ne nécessiter que très peu d'investissement financier. Si la repasse n'est pas faisable, il reste quand même possible d'obtenir des résultats intéressants. Dans le cas échéant, la méthode de calcul pour obtenir un taux de réussite à l'envol est simple :

 $T = (n * 100)/N$ 

Où

T= le taux de réussite en pourcentage n= le nombre de nids où a été retrouvé du duvet N= le nombre de nids où la réponse à la repasse fût positive

## **Prise de données :**

En résumé, les différentes prises de données sur le terrain s'effectuent de la manière suivante :

• Pose de sonomètre :

Une fois cette première étape complétée et les zones d'intérêts arrêtées, une deuxième sortie doit être organisée. Une embarcation dépose alors les personnes concernées sur l'île (au moins une d'entre elles doit connaître le site afin d'éviter la destruction éventuelle et involontaire de nids peu visibles). Une deuxième observation une fois sur place permet de repérer les zones les plus abritées du vent. À ce moment, les sonomètre, préalablement montés sur un poteau de bois d'environ 1m et programmés, sont solidement plantés au sol et mis en marche.

À la fin de la période d'enregistrement, une troisième sortie sur l'île permet de récupérer le dispositif et d'en extraire et étudier les données à partir du logiciel adapté (*Song Scope 3.x Bioacoustics Software*).

## • Prospection des nids :

Cette dernière étape se déroule comme suit. Un petit groupe de 2 à 3 personnes se rendent sur le Grand Colombier. Dans un premier temps, munis d'un magnétophone, ils diffusent l'enregistrement du chant à l'entrée des cavités potentiellement occupées (traces de pas, de plume, de fiente…) et notent le nombre de réponses obtenues et toutes autres observations complémentaires et pertinentes. Sinon, en possession du matériel adéquat, une prospection des nids peut être faite à l'aide d'un endoscope infra-rouge. Il suffit d'insérer délicatement la caméra

à l'intérieur du terrier et d'en confirmer l'occupation en observant l'image sur l'écran (ou l'œilleton).

Voici ci-dessous des captures d'écrans qui illustrent le fonctionnement du logiciel en prenant l'exemple de la Paruline Azurée.

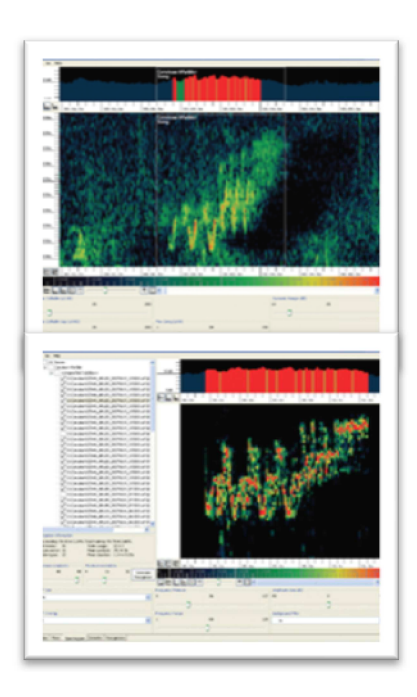

#### **Figure : Vocalisation témoin.**

Dans cet exemple, un enregistrement du chant de la Paruline Azurée est chargé dans le logiciel, est étiqueté puis enregistré dans la bibliothèque pour servir de donnée de référence.

#### **Figure : Construction de la reconnaissance.**

Ensuite, Song Scope met en place une « reconnaissance » grâce à l'enregistrement de référence. Il suffit d'importer dans le logiciel différents échantillons et de cliquer sur le bouton « générer une reconnaissance » et il analyse automatiquement les échantillons sélectionnés pour se construire son système de reconnaissance.

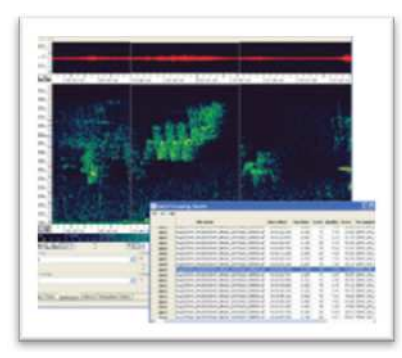

#### **Figure : Scan des nouveaux enregistrements.**

Finalement, le module de reconnaissance est prêt à être utiliser pour analyser rapidement les nouveaux enregistrements en cliquant sur « démarrer le scan ». Plus les données de reconnaissance sont nombreuses plus le logiciel sera efficace. De façon générale, on considère sa précision à environ 80%.

Les endoscopes qui sont généralement utilisés dans ce genre de manipulations sont quelque peu différents de ceux que l'on retrouve le plus souvent sur le marché puisqu'ils doivent répondre à un cahier des charges bien spécifique. En effet, les Puffins des Anglais nichent dans des terriers dont la galerie d'accès peut atteindre les 2m et peut posséder plusieurs coudes. L'endoscope se doit donc d'avoir une longueur pratique d'au moins 3m et d'être flexible. Ensuite, ces oiseaux étant très sensibles à la lumière, on ne peut se permettre de les exposer à une source lumineuse très claire de façon directe (telle qu'une LED blanche). L'appareil doit donc être muni, dans le pire des cas d'une LED rouge qui dérangera moins les occupants du terrier, et dans le meilleur des cas d'une source de lumière infra-rouge. La vérification se fait alors à l'autre bout au travers d'un simple œilleton ou d'un écran de contrôle qui, dans le cas de l'infra-rouge, doit évidemment être compatible.

#### ANNEXE 4

#### Description du sonomètre (Extrait de « Wildlife Acoustics » sur*http://www.wildlifeacoustics.com/sm2* /)

Le sonomètre « SM2 Platform » est un appareil d'enregistrement audio numérique puissant qui supporte une vaste gamme d'applications de contrôle acoustiques à long terme, et ce même dans les environnements les plus durs. Ce dispositif se compose d'un boîtier d'enregistrement et de deux microphones SMX-II omnidirectionnels amovibles, imperméables et fortement sensibles; idéale pour enregistrer les chants des oiseaux, des grenouilles et d'autres espèces sauvages émettant des bruits ou chants à l'intérieur d'une gamme de fréquence sonore allant de 20 à 20,000Hz. De nombreuses autres permutations sont possibles, combinant par exemple l'enregistreur ultrasonique SM2BAT avec hydrophones pour enregistrer les appels de dauphins.

Le puissant planificateur du sonomètre SM 2 peut être facilement configuré pour mettre en œuvre même les patrons les plus avancés et les plus complexes, que l'on peut d'ailleurs ajuster par rapport aux différentes heures de levé et couché du soleil. L'utilisation d'énergie est quasi-nulle lors des périodes d'inactivité de l'appareil entres les différents enregistrements, et cette même consommation reste très faible quand ceux-ci ont lieu. Alimenté seulement par 4 piles alcalines de type D, ce dispositif est capable d'enregistrer du matériel audio pendant presque 250 heures sur un patron d'enregistrement qui peut s'étendre sur plusieurs mois.

Clôture imperméable NEMA 6 évalué pour environnements durs autour du globe.

Prise audio stéréo pour microphones, capteurs ultrasoniques, et/ou hydrophones.

Prise externe pour connecter à de plus puissantes sources d'alimentation comme un panneau solaire, pour déploiement plus long.

Amplificateurs/filtres configurables pour soutenir une vaste gamme de saisies audio pour une vaste gamme d'applications.

Le conduit imperméable égalise la pression pour empêcher la condensation et protéger les joints.

Prise externe pour capteur analogue d'enregistrement de données, d'applications spécifiques de niveau d'eau, de température, etc.

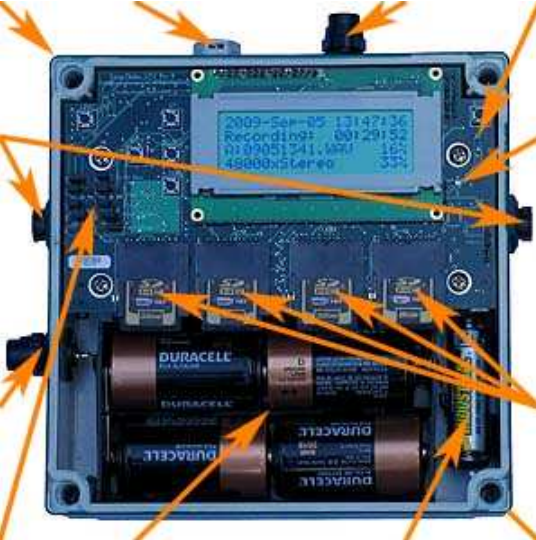

Alimentation principale par 4 piles de type D permettant jusqu'à 250h d'enregistrement.

Alimentation de l'horloge par 2 piles de type AA qui peut durer plus de 3 ans.

Capteur interne de température pour enregistrement de données relatives à la température.

Système LED pour indication d'enregistrement ou d'attente du prochain enregistrement

Quatre fentes de carte SD/SDHC/SDIO pour grande capacité de stockage.

Design qui rend facile l'ajout de nouvelles capacités et des caractéristiques, (ex : notre carte SM2BAT pour enregistrement ultrasonique de chauves-souris.)

#### ANNEXE<sub>5</sub>

#### **UTILISATION D'IMAGE J**

 Le logiciel « image J », conseillé par Raymond Fétivau qui à crée le logiciel « comptage d'oiseaux »,

Ce logiciel consiste à compter le nombre de points que l'on fait sur une photo, chaque clic est compté.

Il faut séparer par un code de couleurs les macareux, les petits pingouins et les guillemots de Troïl. Personnellement j'ai opté pour, respectivement, le mauve, le bleu et le rouge. Pour faire cela il faut utiliser le logiciel de travail d'image « Gimp ».

Il faut commencer par séparer les petits pingouins et les macareux car ce sont les moins nombreux et ensuite mettre des points rouge sur tout les guillemots. Pour différencier les petits pingouins des guillemots de Troïl il faut regarder

 $\triangleright$  le bec qui est beaucoup plus gros chez le petit pingouin

 $\triangleright$  le trait blanc qui part du bec contrairement aux guillemots qui ont un trait blanc qui part de l'œil.

Les guillemots sont aussi un peu plus ternes que les petits pingouins mais sur une photo ce n'est pas très évident, donc les deux critères les plus important sont les deux premiers pour les séparer.

Par la suite on ouvre image J, une barre d'outils s'affiche, il faut sélectionner l'outil « point » (entouré en rouge dans la figure …) et à chaque fois que l'on clique le point est compté dans une fenêtre qui s'ouvre automatiquement. Une autre fenêtre s'ouvrira pour mettre les coordonnés des points.

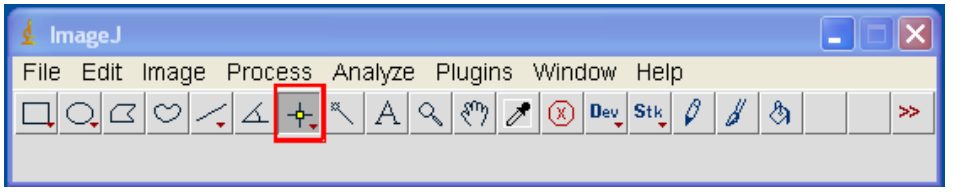

#### **Figure 15 : barre d'outil, outil point en rouge**

À la fin pour supprimer les points et ne pas avoir à les comptabiliser, il faut supprimer les données dans les deux fenêtres annexes, sur celle qui comptabilise les points il faut juste faire tout sélectionner et supprimer.

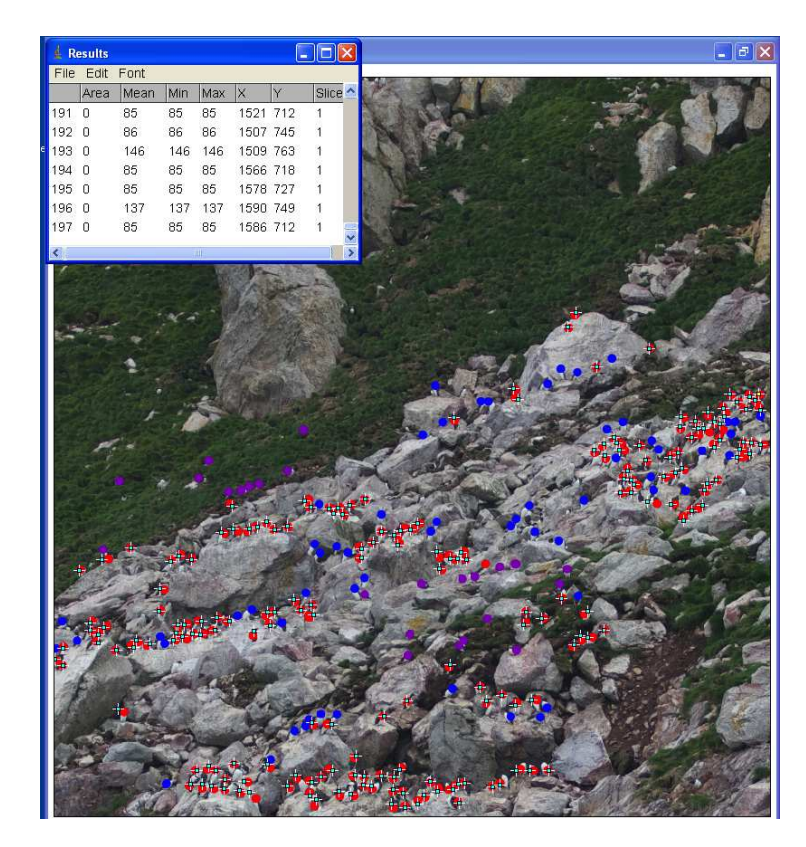

**Figure 16 : résultat de l'utilisation de Gimp et d'image J**

Dans la deuxième sur la droite il y a plusieurs propositions il faut choisir « delete ».

## MODIFICATION DE L'IMAGE POUR L'UTILISATION DU LOGICIEL DE « COMPTAGE D'OISEAUX »

Le logiciel de dénombrement d'oiseaux « comptage d'oiseaux » s'utilise normalement uniquement sur un fond homogène et très contrasté (ex : sur fond de ciel). Il est donc pertinent au moment de grosses migrations.

Pour utiliser le logiciel de comptage d'oiseaux en grand nombre, sur des fonds plus hétérogènes et sans contrastes, comme sur le colombier et/ou une mer grise, il faut modifier les images avec le logiciel *gimp*.

L'image passera donc par deux logiciels : le premier, gimp, pour traitement qualitatif de l'image et l'autre pour un traitement quantitatif de la population d'oiseaux. Ce deuxième logiciel s'appelle « comptage d'oiseaux ».

*Étape 1 :* Traitement qualitatif de l'image

Pour commencer il faut retoucher les images sous gimp pour qu'il les accepte.

On ouvre donc *gimp* ensuite : fichier, ouvrir, « image ».

➢ **En premier lieu, il faut réadapter la taille de l'image** car le logiciel n'accepte l'image que si elle fait une taille de 800x600 (à quelque mm près). Pour cela, faire un clic droit sur la photo, image, échelle et taille d'image, mettre la largeur demander et la longueur souhaité (800x600).

➢ **Ensuite il faut jouer avec les teintes et faire ressortir les oiseaux au maximum**. Pour cela il faut faire couleurs et ensuite teinte-saturation ensuite une tablette apparaîtra pour jouer avec les teintes.

➢ Après avoir fait ressortir au maximum les oiseaux (en général le blanc en vert ou autre couleurs flash) lorsqu'ils sont sur les rochers, il faut enregistrer le document : ficher enregistrer sous et donner un nom sans s'occuper du format.

➢ Ensuite : fichier, exporter, une fenêtre s'affiche et dans la barre de progression choisir « IMAGE JPEG », exporter (une deuxième fenêtre s'affiche) appuyer simplement sur exporter.

*Étape 2 :* Traitement quantitatif de l'image

Ouvrir le logiciel « comptage d'oiseaux ».

Appuyer sur « charger un fichier jpg ».

Note : Il faut prendre 3 petits bouts d'image pour définir d'abord, la couleur de l'oiseau puis la couleur du ciel, la terre ou la mer.

Sélectionnez les morceaux les plus voyants pour le paysage et pour les oiseaux soient uniquement les blancs qui ont été changés en couleur flash ; si c'est une photo ou les oiseaux sont tous noirs, prendre le noir. Si il y a des rochers, prendre plusieurs teintes de rochers.

Ensuite cliquez sur « séparer les oiseaux » puis « compter les oiseaux ».

Le nombre d'oiseaux s'affichera en bas de la page.

Cependant, cette technique et ce logiciel ne fonctionnent pas avec les mouettes tridactyles, comme elle se confondent avec leurs environnement le logiciel ne parvient pas à différencier les mouettes des falaises, C'est également vrai avec les guillemots de Troïl posés sur un substrat terreux, ce qui fait qu'une autre technique de comptage doit être utilisé.